## Windows Installer Error Code 3010 >>>CLICK HERE<<<

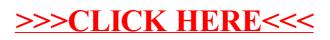